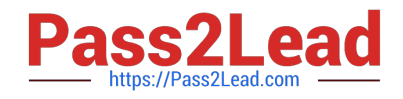

# **C2090-635Q&As**

IBM Cognos 10 BI OLAP Developer

# **Pass IBM C2090-635 Exam with 100% Guarantee**

Free Download Real Questions & Answers **PDF** and **VCE** file from:

**https://www.pass2lead.com/c2090-635.html**

100% Passing Guarantee 100% Money Back Assurance

Following Questions and Answers are all new published by IBM Official Exam Center

**C** Instant Download After Purchase

**83 100% Money Back Guarantee** 

365 Days Free Update

800,000+ Satisfied Customers  $\epsilon$  of

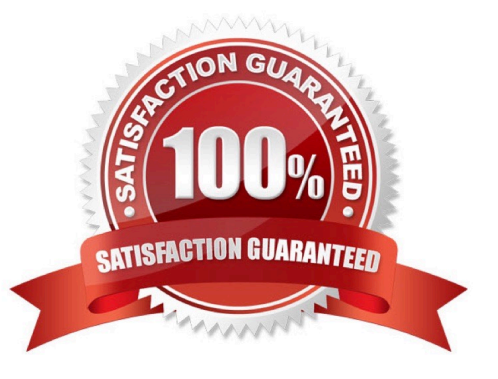

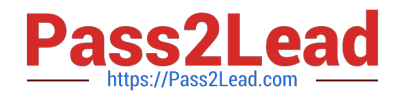

# **QUESTION 1**

A developer created a cube for each regional Sales Manager. Each cube shouldcontain only the transactional details for each Sales Manager\\'s region, as well as the summarized values for other regions. What should be created?

- A. Custom view
- B. Cube group
- C. Apexed view
- D. Suppressed view
- Correct Answer: B

#### **QUESTION 2**

The Region dimension is organized by Territory, Country, and City.Which option can be applied to only show data for the United States and its descendants?

- A. Suppress
- B. Apex
- C. Summarize
- D. Cloak
- Correct Answer: B

## **QUESTION 3**

Columns have been renamed in the data source. Which command must the developer run to update the model?

- A. Check Columns
- B. Update Columns
- C. Rename columns
- D. Modify Columns

Correct Answer: D

# **QUESTION 4**

What should a developer do if some levels appear red after validating the model using Show Scope?

A. Ensure thelevel exists in the data source.

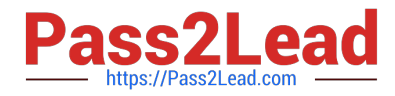

- B. Specify a valid relationship between the level and the data source.
- C. Re-attach the categories in the Dimension Diagram.
- D. Apply unique move to the level and regenerate the categories.

Correct Answer: B

### **QUESTION 5**

What does unique mean when applied to a level in a dimension map?

- A. The level is designated as a convergence level.
- B. The level must be the bottom level of the dimension.
- C. No two categories in the level can be derived from the same source value.
- D. The data history does not move with the categories as they move in the level.

Correct Answer: C

[C2090-635 PDF Dumps](https://www.pass2lead.com/c2090-635.html) [C2090-635 Practice Test](https://www.pass2lead.com/c2090-635.html) [C2090-635 Braindumps](https://www.pass2lead.com/c2090-635.html)